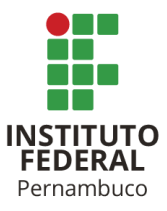

# INSTITUTO FEDERAL DE CIÊNCIA E TECNOLOGIA DE PERNAMBUCO

Campus Recife

Departamento de Cursos Superiores - DACS

Tecnólogo em Análise e Desenvolvimento de Sistemas

RAMON VICENTE DA SILVA

# *WOOD CAPTURE***, UMA FERRAMENTA PARA COLETA DE INFORMAÇÕES DE ESPÉCIES DE MADEIRA**

Recife

# RAMON VICENTE DA SILVA

# *WOOD CAPTURE***, UMA FERRAMENTA PARA COLETA DE INFORMAÇÕES DE ESPÉCIES DE MADEIRA**

Trabalho de conclusão de curso apresentado à Coordenação de Análise e Desenvolvimento de Sistemas do Instituto Federal de Ciência e Tecnologia de Pernambuco, como requisito para obtenção do título de Graduado em Análise e Desenvolvimento de Sistemas.

Orientador: Profa. MSc. Renata Freire de Paiva **Neves** 

Co-Orientador: Prof. PhD Danilo Ricardo Barbosa de Araújo

Recife 2023

Ficha catalográfica elaborada pela bibliotecária Danielle Castro da Silva CRB4/1457

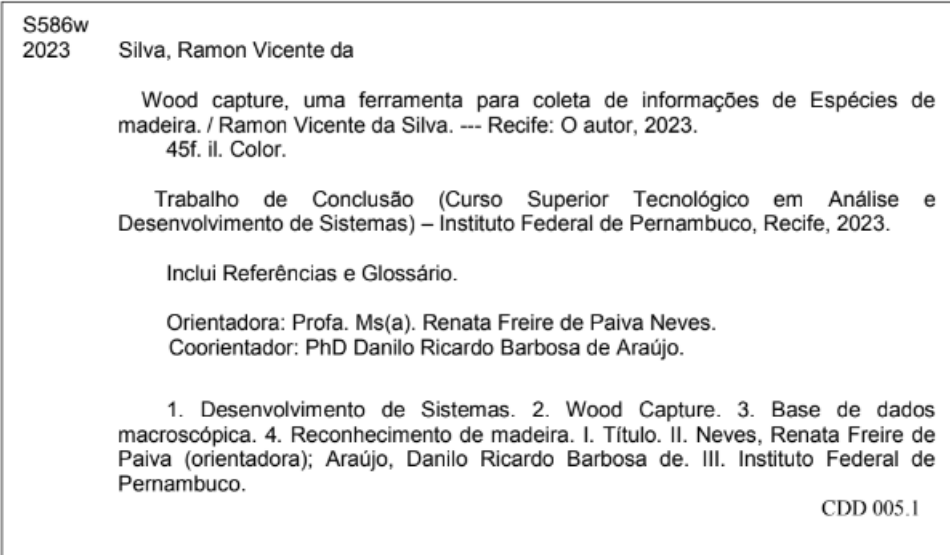

Trabalho de Conclusão de Curso apresentado pelo estudante **Ramon Vicente da Silva** à coordenação de Análise e Desenvolvimento de Sistemas, do Instituto Federal de Pernambuco, sob o título de "**WOOD CAPTURE, UMA FERRAMENTA PARA COLETA DE INFORMAÇÕES DE ESPÉCIES DE MADEIRA"**, orientado pela **Prof. Ms(a). Renata Freire de Paiva Neves** e coorientado pelo **Prof. Dr(a). Danilo Ricardo Barbosa de Araújo**, aprovado pela banca examinadora formada pelos professores:

Recife, 27 de Abril de 2023.

# Prof. Ms(a). Renata Freire de Paiva Neves CTADS/DACS/IFPE

\_\_\_\_\_\_\_\_\_\_\_\_\_\_\_\_\_\_\_\_\_\_\_\_\_\_\_\_\_\_\_\_\_\_\_\_\_\_\_\_\_\_\_\_\_\_\_\_\_\_

Prof. Dr(a). Danilo Ricardo Barbosa de Araújo UFRPE

\_\_\_\_\_\_\_\_\_\_\_\_\_\_\_\_\_\_\_\_\_\_\_\_\_\_\_\_\_\_\_\_\_\_\_\_\_\_\_\_\_\_\_\_\_\_\_\_\_\_

Prof. Ms(a). Tiago Lins Falcão DACT/IFPE

\_\_\_\_\_\_\_\_\_\_\_\_\_\_\_\_\_\_\_\_\_\_\_\_\_\_\_\_\_\_\_\_\_\_\_\_\_\_\_\_\_\_\_\_\_\_\_\_\_\_

Prof. Dr(a). Vilmar Santos Nepomuceno CTADS/DACS/IFPE

\_\_\_\_\_\_\_\_\_\_\_\_\_\_\_\_\_\_\_\_\_\_\_\_\_\_\_\_\_\_\_\_\_\_\_\_\_\_\_\_\_\_\_\_\_\_\_\_\_\_

Aluno: Ramon Vicente da Silva

\_\_\_\_\_\_\_\_\_\_\_\_\_\_\_\_\_\_\_\_\_\_\_\_\_\_\_\_\_\_\_\_\_\_\_\_\_\_\_\_\_\_\_\_\_\_\_\_\_\_

Dedico este trabalho a memória de meu pai que, com seus esforços, possibilitou que eu chegasse aonde estou hoje.

# **AGRADECIMENTOS**

Agradeço profundamente a professora e orientadora Renata por todo o apoio e dedicatória ao meu trabalho. Apesar das várias instabilidades, idas e vindas com o TCC, a professora sempre me ajudava a ver outras perspectivas sobre o trabalho e incentivando a prosseguir.

Agradeço a minha mãe e irmã por sempre me incentivarem a não desistir e ir até o fim.

Agradeço a todos os meus amigos próximos pelo apoio, força amor e assistência.

#### **RESUMO**

A madeira é um dos materiais mais versáteis encontrados na natureza, sendo usada em diversas aplicações essenciais como no artesanato, construção civil, mobiliário, navegação, extração de celulose, entre outros. Além de sua versatilidade, a madeira também é heterogênea, possuindo milhares de espécies ao redor do mundo e devido sua diversidade para cada tipo de aplicação algumas espécies servem melhor do que outras. A seleção de qual tipo de madeira deve ser usada para uma determinada atividade requer conhecimento e experiência dos profissionais, o que se apresenta uma tarefa incerta e dificultosa sem o uso de ferramentas que, geralmente, não são acessíveis a todos. Por anos vem-se estudando formas de automatizar o processo de identificação de madeiras, que vai desde identificação microscópica (se utilizando de câmeras profissionais e lentes microscópicas) até a macroscópica (em que tecnologias mais acessíveis ao público atuam e trazem resultados positivos). Com o foco na identificação macroscópica das espécies, foram avaliados estudos que validassem a viabilidade de reconhecer madeiras utilizando tecnologias mais populares como o *smartphone* e utilizando imagens macros das espécies, assim, tornando o processo de reconhecimento mais democrático. Ao decorrer do trabalho foi notado que antes da etapa de identificar a madeira, seria preciso primeiramente de uma base de dados com amostras macroscópicas e isso levou este projeto a focar no processo de criação de uma ferramenta para coleta de dados macroscópicos de espécie de madeira que gerasse tal base de dados. Como resultado do trabalho, foi criado o Wood Capture para coletar imagens e informações de madeira além de uma pesquisa exploratória sobre o tema.

Palavras-chave: reconhecimento de madeira; identificação de espécie de madeiras; base de dados macroscópica.

### **ABSTRACT**

Wood is one of the most versatile materials found in nature, being used in several essential applications such as civil construction, furniture, navigation, pulp extraction, among others. In addition to its versatility, wood is also heterogeneous, having thousands of species around the world and due to its diversity for each type of application, some species serve better than others. The selection of which type to use requires knowledge and experience of professionals, which presents an uncertain and difficult task without the use of tools that are, in general, not accessible to everyone. For years, ways have been studied to automate the wood identification process, which ranges from microscopic identification (using professional cameras and microscopic lens) to macroscopic identification (where technologies more accessible to the public operate and bring positive results). With a focus on the macroscopic identification of species, studies were evaluated that validated the feasibility of recognizing wood using the most popular technologies such as the *smartphone* and using macro images of the species, thus making the process of wood recognition more democratic. During the work, it was noticed that before the stage of identifying the wood, it would first be necessary to have a database with macroscopic samples and this led this project to focus on the process of creating a tool for collecting macroscopic data of wood species that generate such a database. As a result of the work, Wood Capture was created to collect images and information on wood, in addition to an exploratory research on the subject.

Keywords: wood recognition; wood species identification; macroscopic database.

# **LISTA DE FIGURAS**

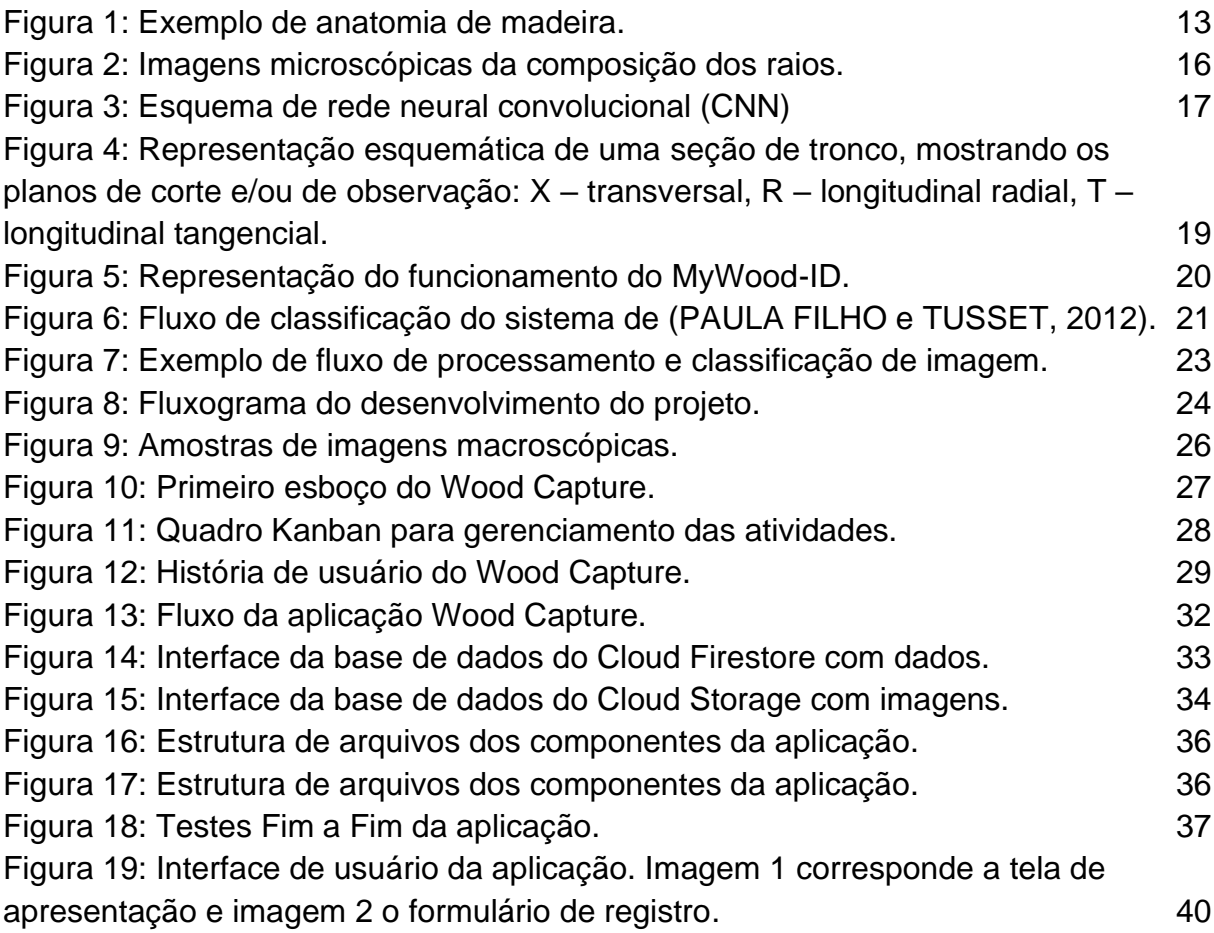

# **LISTA DE TABELAS**

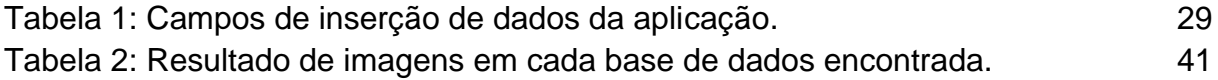

# **LISTA DE ABREVIATURAS**

- IFPE Instituto Federal de Pernambuco
- SNIF Sistema Nacional de Informações Florestais
- CNN *Convolutional Neural Network* (Rede Neural Convolucional)
- RGB Red (vermelho), Green (verde) e Blue (azul)
- HSV Hue (matiz), Saturation (saturação) e Value (valor)
- ML Machine Learning (Aprendizagem de máquina)
- AI *Artificial Inteligence* (Inteligência Artificial)
- SICAB Sistema de Informações Cadastrais do Artesanato Brasileiro
- CRUD Create (criar), Read (ler), Update (atualizar), Delete (deletar)
- RNA Rede Neural Artificial

# **SUMÁRIO**

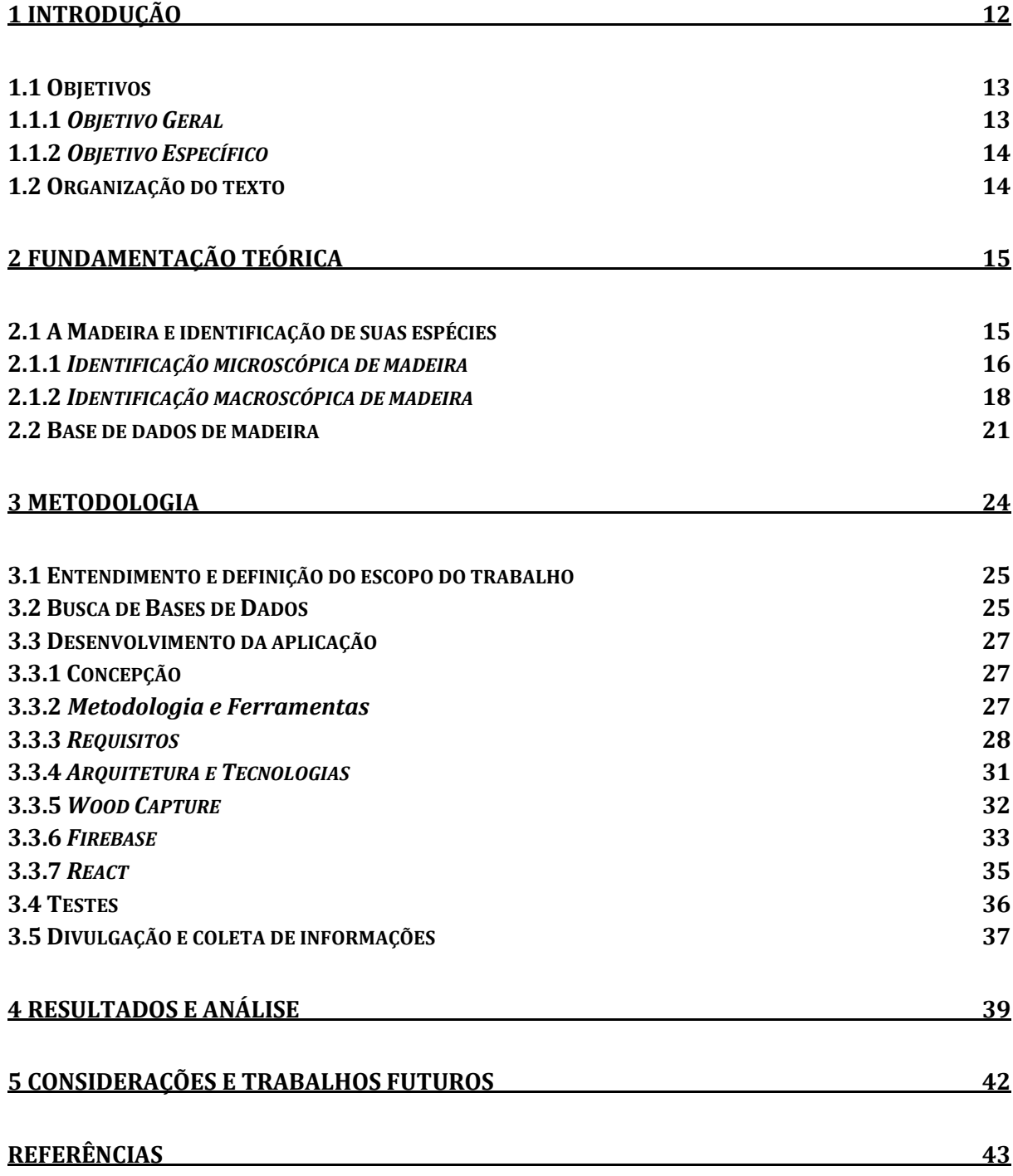

## <span id="page-12-0"></span>**1 INTRODUÇÃO**

Madeiras são comercializadas no mundo todo como matéria prima para fabricação de móveis, utensílios, construções, esculturas e várias outras aplicações (DA SILVA; DA SILVA; CORDEIRO, 2012). Para cada tipo de utilização da madeira se faz necessário entender qual espécie será mais bem aproveitada para o propósito final. As madeiras possuem anatomia complexa e variam de acordo com cada espécie, tornando o processo de identificação (seja a nível macroscópico, seja a nível microscópico) uma atividade custosa (BOTOSSO, 2009).

Com centenas de espécies de madeiras comerciais, apenas aqui no Brasil, o processo de identificação de cada uma delas é uma habilidade limitada a poucos profissionais e estudantes. A identificação macroscópica exige do profissional ou estudante conhecimentos básicos de anatomia da madeira [\(Figura 1\)](#page-13-0), além de uma excelente memória visual, treinamentos constantes, consulta a acervos e especialistas no assunto (BOTOSSO, 2009). Tendo essas informações, o processo de treinar um especialista não é fácil e exige um considerável tempo para que ele consiga fazer a identificação de espécies de madeira.

Algumas universidades ao redor do mundo, como a Universiti Teknologi Malaysia (ROSLI *et al*, 2019), possuem iniciativas de projetos que buscam automatizar o processo de reconhecimento de madeira por meio da computação e, mais especificamente, inteligência artificial. Para realizar o reconhecimento da madeira, necessitam utilizar equipamentos robustos para extrair fotos microscópicas e, só então, utilizar algoritmos complexos para fazerem a identificação da espécie. Por mais automatizado que seja, o processo possui limitações tecnológicas que não são acessíveis a profissionais comuns.

Devido a não democratização desse recurso de identificação de madeiras, profissionais da área (marceneiros, artesãos, pesquisadores, entre outros) recorrem a grupos de redes sociais para, em conjunto, compartilharem entre si informações das madeiras para poder identificá-las. Este processo é benéfico e colaborativo, mas não escalável e nem garantido pois, em geral, exige um prazo de resposta maior e que pode não ser atendido.

Com a popularização de aparelhos *smartphones*, os estudos de identificação macroscópicas e algoritmos de reconhecimento de imagens, a possibilidade de tornar

o processo de reconhecimento de madeiras mais democrático e acessível está mais tangível.

Para que o objetivo de ter um recurso de identificação de madeira acessível e democrático seja palpável, se faz necessário possuir bases de dados onde se possa coletar e comparar imagens macroscópicas das madeiras além de outras informações que facilitem o processo de reconhecimento. Um dos grandes desafios é que as bases de dados existentes, e públicas, para esse fim ou apenas possuem informações microscópicas das madeiras ou possuem um reduzido catálogo de imagens de cada espécie ou contendo grandes quantidades de imagens mas poucas espécies, como por exemplo em MEIER (2022), possuindo cerca de 568 espécies mas não possuindo mais que 6 imagens diferentes em cada uma dela, e a base de dados<sup>1</sup> utilizada no trabalho de BARMPOUTIS *et al* (2017), contendo 12 espécies ao todo e cada uma contendo centenas de imagens distintas.

<span id="page-13-0"></span>Figura 1: Exemplo de anatomia de madeira.

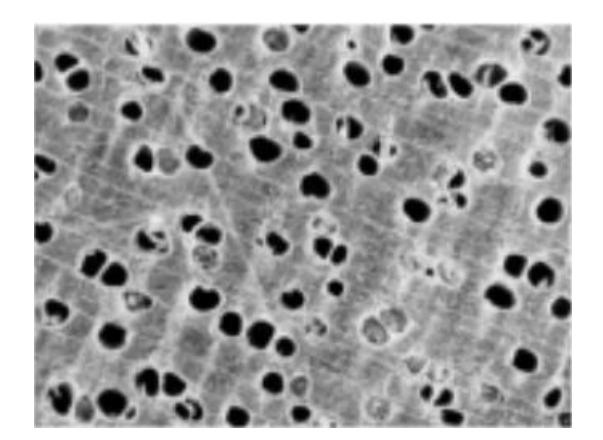

Fonte: (ROSLI *et al*, 2019)

# <span id="page-13-1"></span>**1.1 Objetivos**

# <span id="page-13-2"></span>**1.1.1** *Objetivo Geral*

O objetivo geral deste trabalho consiste em implementar uma aplicação que possibilite a criação de uma base de dados de madeiras a partir da contribuição dos usuários.

<sup>1</sup> https://zenodo.org/record/2545611#.ZEBqBexBxhE

# <span id="page-14-0"></span>**1.1.2** *Objetivo Específico*

Para atender o objetivo geral, os objetivos específicos deste trabalho se compõem em:

- Fazer estudo de técnicas de identificação de madeira existentes.
- Criar uma base de dados de imagens (ainda que em estágio inicial).
- Viabilizar a elaboração de uma ferramenta de reconhecimento de madeiras por imagens macroscópicas. (criar base viavel)

# <span id="page-14-1"></span>**1.2 Organização do texto**

Os próximos capítulos deste trabalho estão organizados da seguinte maneira:

O capítulo 2 é dividido em duas partes: Na primeira é realizado um detalhamento dos processos de identificações de madeira tanto macroscópico quanto microscópico. Já a segunda parte é voltada aos bancos de dados de madeira visando a sua importância para o reconhecimento das espécies.

O capítulo 3 apresenta o cenário desenvolvido e utilizado para este trabalho, bem como o sistema construído para solucionar a primeira etapa do processo de identificação de madeira.

O capítulo 4 mostra os resultados e as análises obtidas deste trabalho.

E, por fim, o capítulo 5 contém as considerações finais e as perspectivas de trabalhos futuros.

## <span id="page-15-0"></span>**2 FUNDAMENTAÇÃO TEÓRICA**

A fim de atender ao objetivo geral deste trabalho, se faz necessário um estudo mais aprofundado sobre a madeira, suas características e importância de seu processo de identificação.

#### <span id="page-15-1"></span>**2.1 A Madeira e identificação de suas espécies**

Para iniciar este capítulo, é interessante ressaltar o que é a madeira e, para isto, Carvalho *et al*. a definem como:

> "A madeira é um material heterogêneo. Basicamente, é constituída por tecidos formados por células com paredes celulares espessas, cujas formas e tamanhos variam de acordo com a espécie. A integridade estrutural destes tecidos é atribuída à lamela média, uma camada que mantém as células adjacentes unidas entre si." (CARVALHO *et al*., 2009)

De pequenos móveis a grandes arquiteturas, a madeira é uma matéria prima largamente utilizada em todo o mundo como principal componente para a confecção desses objetos. Desta forma, ela é responsável por movimentar uma grande economia em países exportadores de madeira como Brasil, Malásia e Indonésia além de gerar milhões de empregos como ocorre na Amazônia brasileira (DA SILVA; DA SILVA; CORDEIRO, 2012).

Tendo pelo menos 7.880 espécies florestais arbóreas nativas, o Brasil é considerado um país mega diverso que abriga uma das floras mais exuberantes do planeta de acordo com o Sistema Nacional de Informações Florestais (SNIF, 2020). Ainda usando dados do SNIF, mais de 1.600 destas espécies de madeiras são usadas para fins comerciais.

Diversos tipos de profissionais atuam direta ou indiretamente no processo de fabricação de utensílios (móveis, objetos, arquiteturas) utilizando a madeira. Para cada uso ou finalidade, certas espécies funcionam melhor que outras e, logo, o processo da escolha da madeira correta é muito relevante para artesãos, construtores civis e pesquisadores.

Todavia, identificar qual espécie de madeira é aquela que se apresenta a sua frente chega a ser um grande desafio. A menos que o profissional tenha bastante familiaridade com a espécie em questão, identificar uma madeira exige muito

conhecimento fisiológico e até mesmo possuir materiais para identificação microscópica (o que não é acessível a todos).

## <span id="page-16-1"></span>**2.1.1** *Identificação microscópica de madeira*

A identificação microscópica de madeiras compreende a análise de características dos tecidos e das células constituintes do lenho, tais como: presença de cristais, ornamentação da parede celular, composição celular dos raios [\(Figura 2\)](#page-16-0), tipos de pontuações etc. Estas características fazem com que o uso do microscópio seja necessário de acordo com (ZENID e CECCANTI, 2012).

<span id="page-16-0"></span>Figura 2: Imagens microscópicas da composição dos raios.

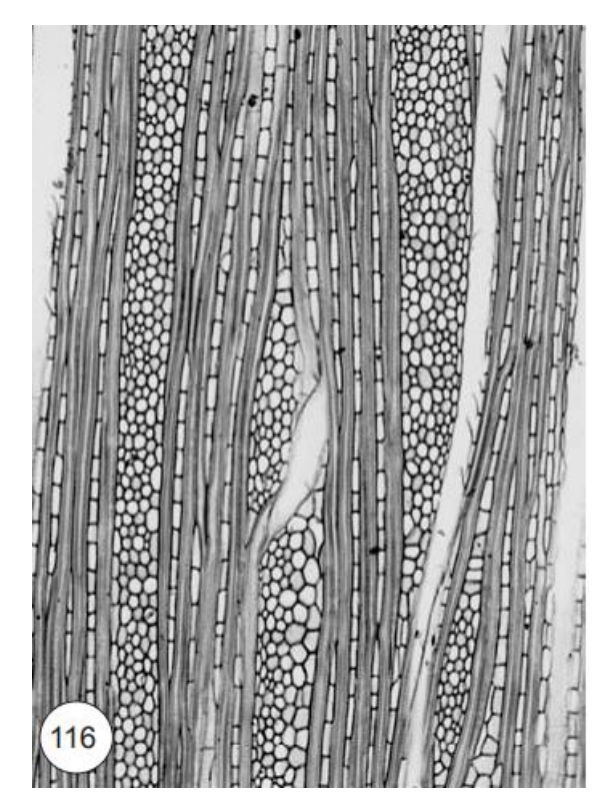

Fonte: International Association of Wood Anatomists.

Diversos centros de pesquisas ao redor do mundo possuem iniciativas de identificação de madeiras por meio de técnicas e recursos microscópicos que vão além da observação dos elementos anatômicos das espécies de madeiras por meio de um microscópio. A nível de hardware, são utilizadas máquinas fotográficas com lentes de grandes proporções ópticas acopladas a microscópios e a nível de software, são utilizados algoritmos e redes neurais artificiais para obter os resultados esperados da espécie de madeira em questão (ROSLI, *et al* 2019).

Com o objetivo de explorar como uma abordagem mais automatizada pode contribuir na acurácia do processo de identificação de madeira por meio de imagens microscópicas, LENS *et al*. (2020) utilizaram imagens transversal e tangencial de diferentes espécies e da técnica de *deep learning*.

LENS *et al*. (2020) obtiveram em seu estudo uma acurácia de 95.6% no processo de identificação de espécies. O método de deep learning empregado neste estudo é a Rede Neural Convolucional [\(Figura 3\)](#page-17-0), do inglês *Convolutional Neural Network* (CNN), uma evolução nas Redes Neurais.

> "CNNs abordam perceptrons em multicamadas empregando (1) uma grande coleção de camadas de perceptrons, de modo que em cada camada as conexões entre perceptrons são diferentes, e (2) a informação é transferida entre as camadas com base na noção matemática de convolução, que combina a saída das camadas selecionadas para construir a entrada para uma camada seguinte." (LENS *et al*., 2020, p. 665)

Além do uso de CNN e uma diversificada base de dados, o estudo também faz a análise de identificação das espécies de madeiras por meio de cinco classificadores e quatro conjuntos de recursos, onde realiza a segregação de grupos de imagens em diferentes categorias. Assim, conseguindo medir a acurácia de sua metodologia no processo de identificação.

Neurônios de entrada Primeira camada oculta  $\sim$ 

<span id="page-17-0"></span>Figura 3: Esquema de rede neural convolucional (CNN)

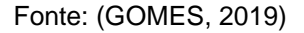

#### <span id="page-18-0"></span>**2.1.2** *Identificação macroscópica de madeira*

A identificação macroscópica de madeiras se divide entre características organolépticas e características anatômicas macroscópicas (ZENID e CECCANTI, 2012).

As características organolépticas compreendem aquelas determinadas pelos órgãos dos sentidos, sem a necessidade do uso de instrumental óptico. As principais características observadas são: cor, odor, gosto, textura, brilho, grão e densidade aparente, como por exemplo as espécies Cedro e Imbuia que possuem odor bem característico facilitando sua identifição. Devido às diferenças de sensibilidade de cada indivíduo, esta modalidade de identificação é um tanto subjetiva.

Por sua vez, as características anatômicas macroscópicas estão ligadas à forma, tamanho ou distribuição dos elementos celulares: vasos, raios parenquimáticos e parênquima axial. Suas peculiaridades são observáveis a olho nu ou com uma lupa de 10 aumentos (lupa conta-fios), após o polimento da superfície da madeira com algum objeto cortante afiado.

Um outro interessante recurso para o processo de identificação e entendimento das espécies de madeira, é o plano de corte ou de observação (BOTOSSO, 2009). Os planos de corte fazem com que o aspecto da madeira varie de acordo com a face de corte ou de observação, podendo ser transversal, longitudinal radial ou longitudinal tangencial [\(Figura 4\)](#page-19-0).

Por fim se tem também a densidade de massa da madeira, onde mesmo sem a mensuração precisa é possível obter resultado satisfatório:

> "Para a identificação macroscópica a denominação usada popularmente de "peso da madeira", classificando as madeiras em "leves" e "pesadas", já é bastante útil. Ex.: madeira de baixa densidade ("leve"), cedrinho (Erisma uncinatum); madeira de alta densidade ("pesada"), jatobá (Hymenaea courbaril)." (ZENID e CECCANTI, 2012)

A identificação por meio das características organolépticas é um meio mais convencional e barato por não necessitar de equipamentos. Todavia requer dos indivíduos uma vasta experiência e conhecimento para conseguir identificar com precisão as espécies de madeira. Além disso, cheirar e provar madeiras tratadas ou produtos derivados de madeira que possam conter substâncias desconhecidas é totalmente desaconselhado, pois não se sabe a procedência e nem a esterilidade

dela. Assim, apesar de mais acessível, o processo de identificação organolépticas torna-se inviável e limitado.

<span id="page-19-0"></span>Figura 4: Representação esquemática de uma seção de tronco, mostrando os planos de corte e/ou de observação: X – transversal, R – longitudinal radial, T – longitudinal tangencial.

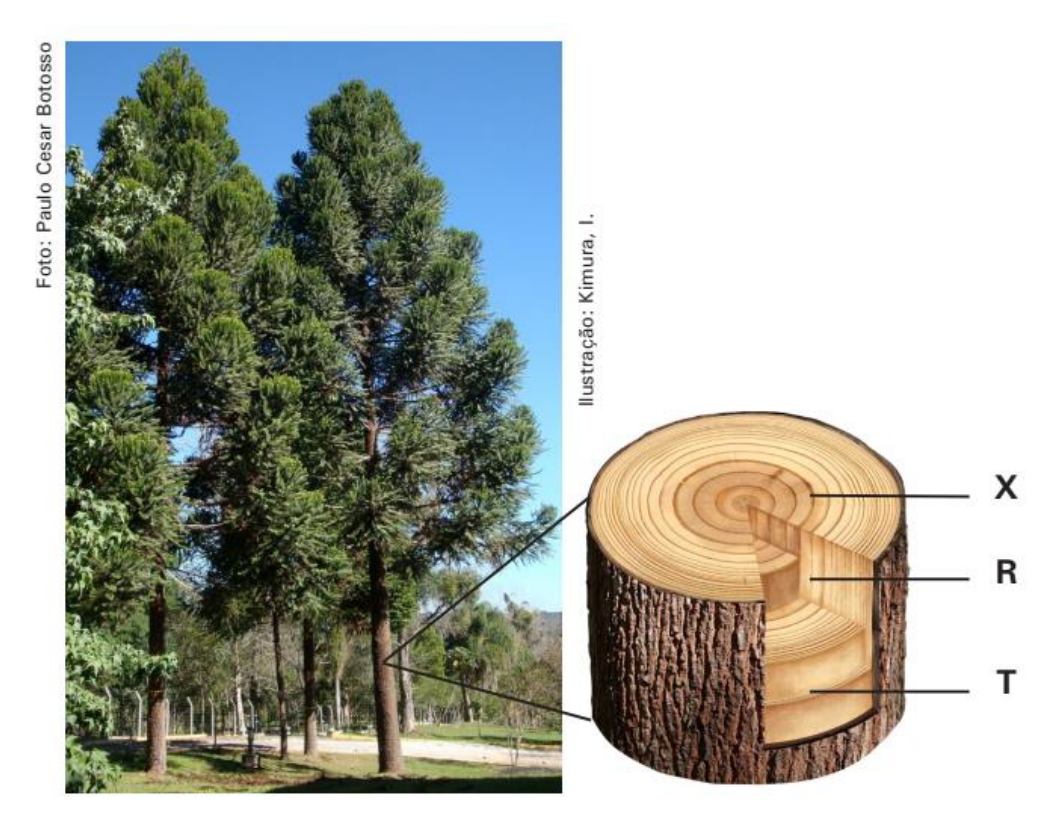

Fonte: (BOTOSSO, 2009)

Para automatizar o processo de identificação de espécies de madeira a nível macroscópico existem algumas iniciativas onde se utilizam as características anatômicas macroscópicas como o MyWood-ID (TANG *et al*, 2018) que utiliza ferramentas mais acessíveis como *smartphone*, uma lente de 20x aumento, um estilete e a madeira que se quer realizar a identificação. (TANG *et al*, 2018) Afirma que para a aquisição das imagens macros da madeira se utiliza a lente embutida no *smartphone* e então, a nível de software, é usado algoritmos de *deep learning*, mais especificamente o CNN, baseado em nuvem [\(Figura 5\)](#page-20-1) para fazer a classificação e retornar a resposta.

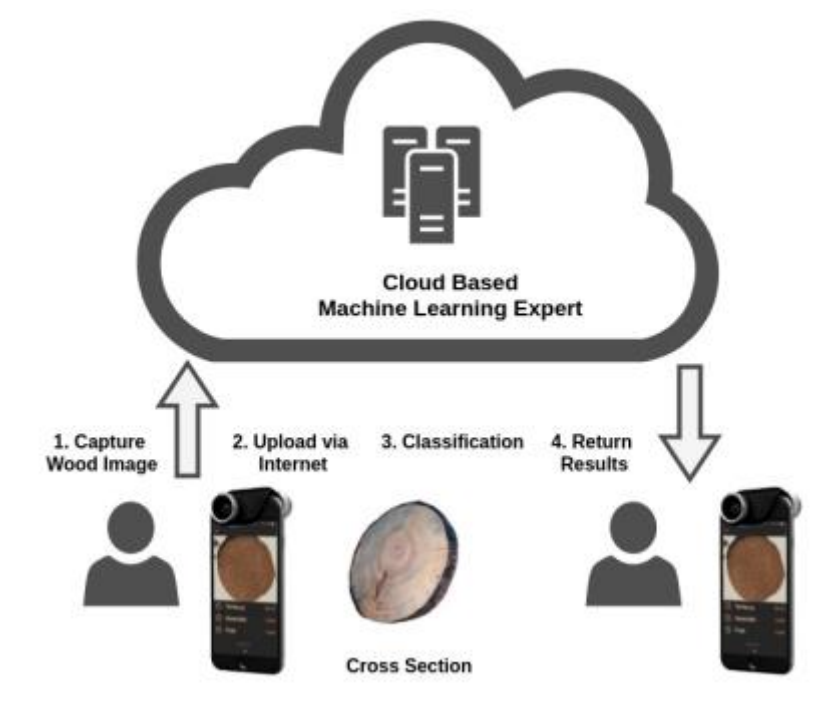

<span id="page-20-1"></span><span id="page-20-0"></span>Figura 5: Representação do funcionamento do MyWood-ID.

Ainda que seja uma solução macro e seja mais acessível que soluções microscópicas, o uso de lentes macro gera uma dependência de recursos não populares ou democráticos. Uma solução mais democrática poderia compreender o aprendizado de máquina baseado na combinação de informações organolépticas e anatômicas macroscópicas visíveis a olho nu tendo como dados de entrada imagens de madeira sem o uso de lentes ópticas, além do *smartphone*. Tal abordagem não foi possível encontrar referências já realizadas e é o que motiva este trabalho.

Um outro estudo de PAULA FILHO e TUSSET (2012), que gerou resultados de 80,9% na identificação das espécies, também oferece uma acessível e prática forma de identificar espécies de madeira por meio de análise de cores. Visando buscar uma solução de baixo custo e que possa ser reproduzida nos mais diversos ambientes, esse estudo utilizou apenas uma lixa (para melhor visualização das estruturas das madeiras) e uma câmera que possua lente macro de até 10x de aumento.

O processo de análise de cores [\(Figura 6\)](#page-21-0) para a identificação de espécies se baseia na extração de características baseando-se em áreas de interesse dos histogramas dos canais de cor RGB e HSV, e gerados vetores de características

Fonte: (TANG *et al*, 2018).

usados para o treinamento e classificação usando-se uma RNA (PAULA FILHO e TUSSET, 2012).

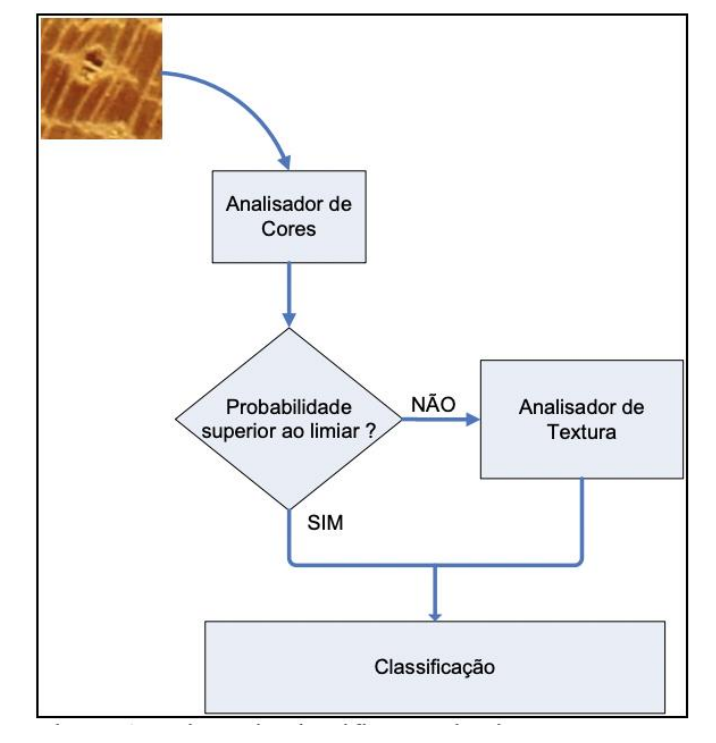

<span id="page-21-0"></span>Figura 6: Fluxo de classificação do sistema de (PAULA FILHO e TUSSET, 2012).

Fonte: (PAULA FILHO e TUSSET, 2012)

O uso da cor como pré-classificador é a forma mais simples de se extrair características e é um descritor rápido para uma pré-avaliação. Em casos em que o classificador não conseguir ter certeza de seu resultado (abaixo do limiar) PAULA FILHO e TUSSET (2012) sugerem que seja utilizado um classificador de textura como, por exemplo, o Matriz de Co ocorrência em Níveis de Cinza, do inglês Grey Level Cooccurrence Matrices (GLCM) (GONZALEZ e WOODS, 2010) que auxilia a tornar o processo de classificação mais robusto e preciso.

# <span id="page-21-1"></span>**2.2 Base de dados de madeira**

Independente da abordagem de identificação de espécie de madeiras com recursos computacionais, microscópica ou macroscópica, se faz necessário o uso de uma base de dados para se ter referência e, assim, gerar resultados. Tendo isso em vista, possuir uma base de dados é um dos primeiros passos para a construção de uma solução que tenha como objetivo identificar qual a espécie de madeira que se está analisando.

Apesar de possuírem diferentes abordagens, as modernas aplicações de identificação e reconhecimento de madeira se assemelham aos recursos que são utilizados. Elas utilizam imagens digitais de amostras de madeiras e utilizam técnicas de aprendizagem de máquina, em inglês *Machine Learning* (ML), para identificar madeiras de forma automatizada. E é na relação entre ML e as amostras de imagens digitais que entra a importância de entender a necessidade de uma base de dados para essas aplicações.

O ML é uma área da Inteligência Artificial, em inglês *Artificial Intelligence* (AI), que se dedica ao estudo de algoritmos que buscam identificar padrões em conjuntos de dados, produzindo um modelo adaptado que pode ser utilizado em um novo conjunto de informações (GOMES, 2019). O aprendizado de máquina busca padrões para classificar conjuntos de dados segundo esses padrões aprendidos e, para que isso ocorra, se utiliza de experiências que provêm de uma base de conhecimento (ou base de dados).

A cada etapa do processo de reconhecimento da imagem desejada, a base de dados é consultada a fim de, com isso, fazer com que a máquina aprenda as informações necessárias para chegar ao resultado esperado. Para que isso ocorra é importante que a base de dados possua dados numéricos e ou nominais (textos, caracteres etc.), haja a presença de valores em todos os campos e tenha balanceamento entre os dados do domínio e imagem (quantidade de amostra o suficiente para poder traçar padrões de forma efetiva).

De acordo com PEDRINI e SCHWARTZ (2007) o processo de reconhecimento de padrões por meio de imagens digitais seguem alguns passos [\(Figura 7\)](#page-23-0):

- **Aquisição:** aqui é o processo de obtenção das imagens modelo, onde os agentes influenciadores são a luz e o meio de obtenção da imagem (máquina fotográfica por exemplo).
- **Pré-processamento**: as imagens são pré-processadas para simplificar operações subsequentes sem haver perdas de informações relevantes.
- **Segmentação**: nesta etapa a imagem é dividida a fim de separar o objeto de estudo do plano de fundo ou do que não é relevante.
- **Extração de características:** após a segmentação o objeto de estudo tem suas características ou atributos extraídos, resultando em informações quantitativas de interesse, ou será base para diferenciar uma classe de outras classes de objetos.
- **Classificação**: então os valores das propriedades ou recursos extraídos no passo anterior são avaliados para que assim o classificador tome uma decisão a respeito da amostra ou imagem de estudo.
- **Base de conhecimento**: é onde está codificado o conhecimento sobre o domínio na forma de uma base de dados que é consultada em cada etapa do processo de reconhecimento da imagem.

Por fim, ter uma base de dados que contenha quantidade interessante de informações das espécies de madeiras e uma boa distribuição de amostras torna o aprendizado mais rico e auxilia no processo de identificação das espécies.

<span id="page-23-0"></span>Figura 7: Exemplo de fluxo de processamento e classificação de imagem.

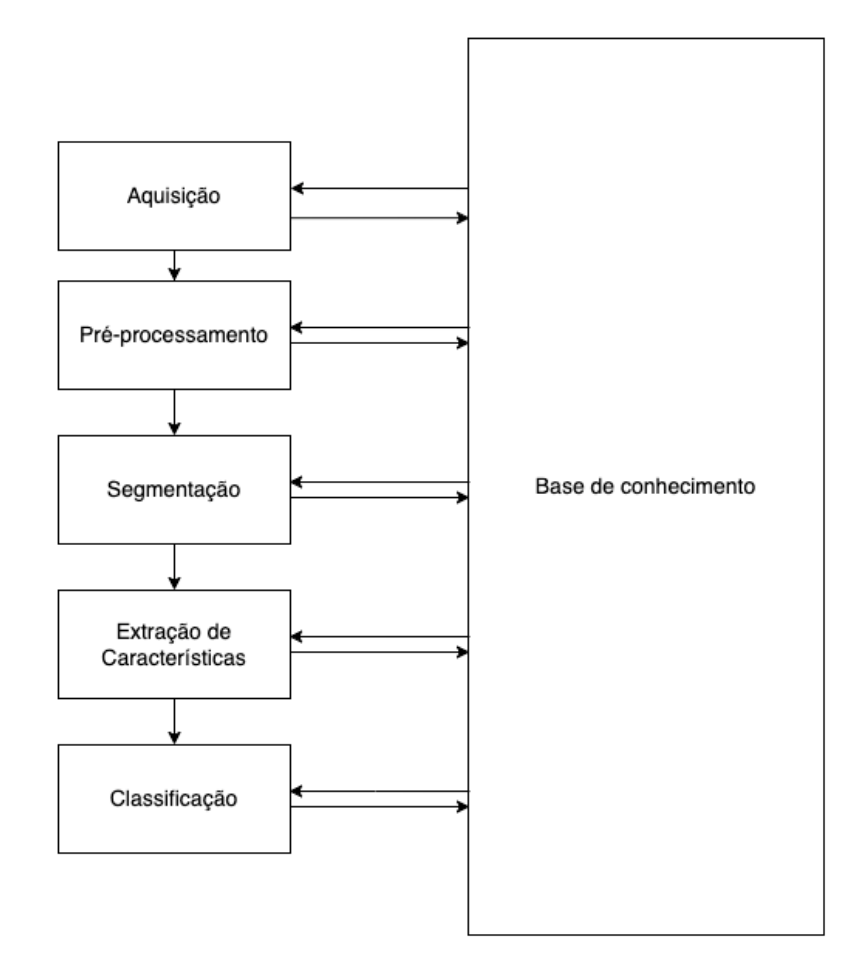

Fonte: (PEDRINI e SCHWARTZ, 2007)

## <span id="page-24-1"></span>**3 METODOLOGIA**

Este capítulo tem o intuito de relatar todo o processo de desenvolvimento do projeto desde as pesquisas iniciais e levantamento de informações para um compreendimento maior do tema até a composição do trabalho final que resultou no desenvolvimento do Wood Capture.

Para melhor entendimento do processo de desenvolvimento do projeto, este diagrama faz um levantamento das etapas que foram executadas [\(Figura 8\)](#page-24-0).

<span id="page-24-0"></span>Figura 8: Fluxograma do desenvolvimento do projeto.

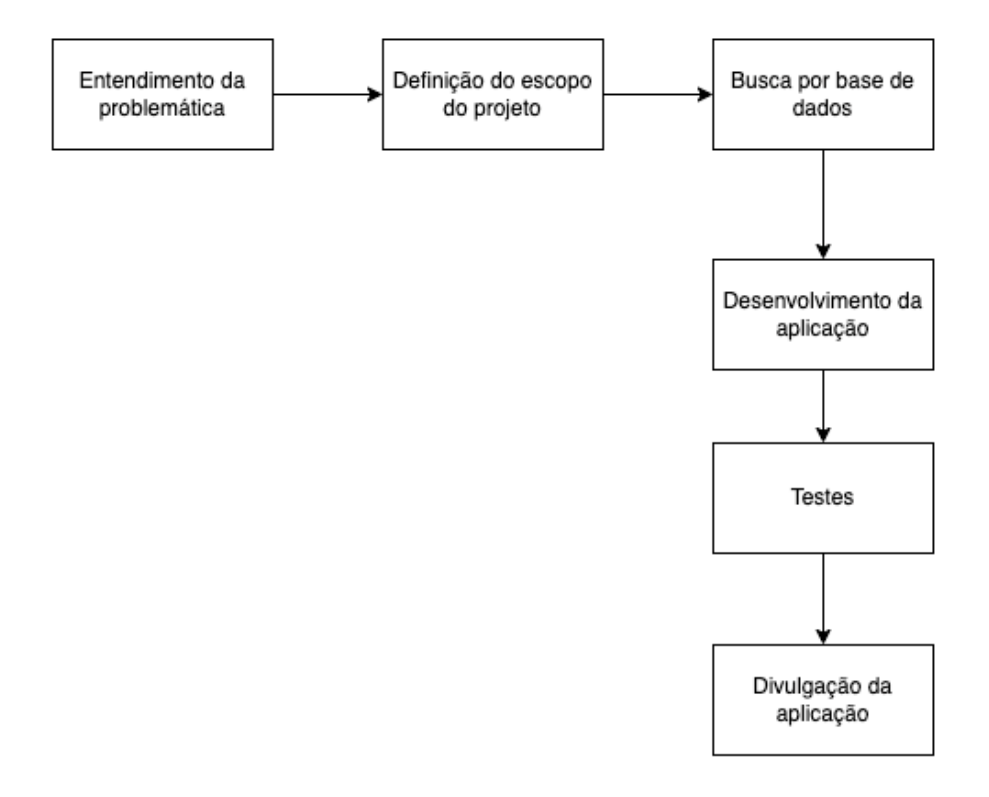

Fonte: Produção do autor

É importante ressaltar que todo o processo do desenvolvimento deste trabalho não foi exatamente linear. Foi preciso revisar, reestruturar e até mesmo voltar em algumas etapas, sendo um processo quase que cíclico.

## <span id="page-25-0"></span>**3.1 Entendimento e definição do escopo do trabalho**

A problemática do projeto surgiu a partir da necessidade de os marceneiros relatarem o quão complexo é o processo de identificação das espécies de madeira que obtinham para seus trabalhos. A partir disso foi iniciado o levantamento de estudos e artigos referentes a esta problemática com o intuito de entender melhor o tema e quais pesquisas já existem a respeito do mesmo [\(Figura 8\)](#page-24-0).

O plano inicial era fazer um trabalho com o intuito de prover um meio para que os profissionais, estudantes e interessados na área pudessem com maior facilidade identificar a espécie de madeira usando recursos comuns como seus *smartphones*. Todavia os resultados das pesquisas iniciais levantaram que antes de chegar a este ponto, seria necessário existir uma base de dados com informações ou experiências suficientes que pudessem atender a essas expectativas.

Com a mudança de plano, o foco do trabalho passou a ser a criação de uma base de dados que atendesse as necessidades e, sobretudo, entender quais requisitos seriam necessários.

Tendo a necessidade de entender como funciona o processo de reconhecimento de madeiras, foram pesquisados: estudos sobre a madeira e sua morfologia; estudos direcionados a reconhecimento microscópico e macroscópico; e bases de dados existentes.

### <span id="page-25-1"></span>**3.2 Busca de Bases de Dados**

A fim de entender quais ferramentas ou objetos de estudos estão presentes na atualidade, o processo de busca por bases de dados se fez necessário para avaliar a real necessidade de uma construção de uma base macroscópica de madeiras.

O processo de buscas por bases de dados teve foco em duas principais frentes:

- Busca na *internet*: onde foi usado o buscador do *Google* <sup>2</sup> para pesquisar bases de dados existentes e disponíveis na *web* e aprender palavras chaves que pudessem aprimorar as bucas.
- Busca em artigos e trabalhos científicos: em vários artigos encontrados, referente ao tema, os autores dispinibilizam referência à base de dados que usaram para seus projetos, assim trazendo mais confiabilidade.

<sup>2</sup> Google: www.google.com

Foi constatado que a grande maioria das bases de dados encontradas se resumiam a bases de dados de imagens microscópicas e sem acesso para uso público. Já as bases de dados com acesso público são desprovidas de muitas imagens, tendo foco nas informações técnicas das espécies de madeira, que não atendem ao que este projeto se propõe a fazer.

Ao decorrer da construção da fundamentação teórica, foi possível identificar alguns artigos que mencionam uma base de dados da Universidade Federal do Paraná criada pelo seu Laboratório de Anatomia da Madeira (Laboratório Visão Robótica e Imagem, 2022). Em contato com suas pesquisadoras, foi possível obter todas as imagens macroscópicas disponibilizadas pelo laboratório.

A base fornecida pela UFPR possui cerca de 2.942 imagens macroscópicas de madeira [\(Figura 9\)](#page-26-0), mas por não possuírem rótulos com a classificação ela não pôde ser usada para popular a base de dados da aplicação.

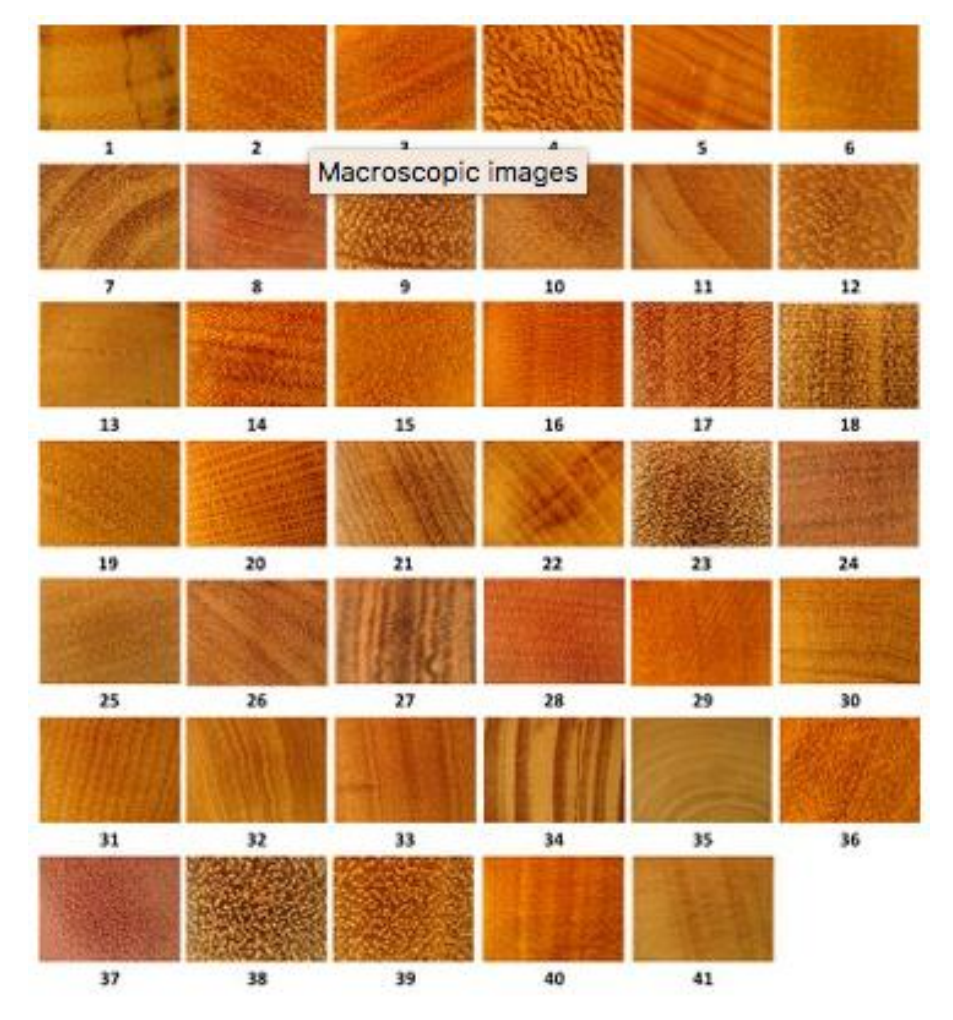

<span id="page-26-0"></span>Figura 9: Amostras de imagens macroscópicas.

Fonte: (Laboratório Visão Robótica e Imagem, 2022)

# <span id="page-27-1"></span>**3.3 Desenvolvimento da aplicação**

Devido à dificuldade de obter uma base de dados a nível macroscópico, foi pensado em criar uma ferramenta que proporcionasse a inserção de informações de madeiras de fácil preenchimento e acessível a qualquer pessoa que possua um *smartphone* ou computador. Desta ferramenta, chamada **Wood Capture**, foi possível ser criada a estrutura da base de dados deste projeto e o meio para popular ela.

# <span id="page-27-2"></span>**3.3.1 Concepção**

Para entender quais requisitos seriam necessários para a construção da aplicação, foi consultado um artesão do estado de Pernambuco especialista em entalhe em madeira com SICAB número *PE0422001486200*. O primeiro esboço para o software [\(Figura 10\)](#page-27-0) contém as informações julgadas necessárias para o processo de coleta de dados para a base a ser construída.

<span id="page-27-0"></span>Figura 10: Primeiro esboço do Wood Capture.

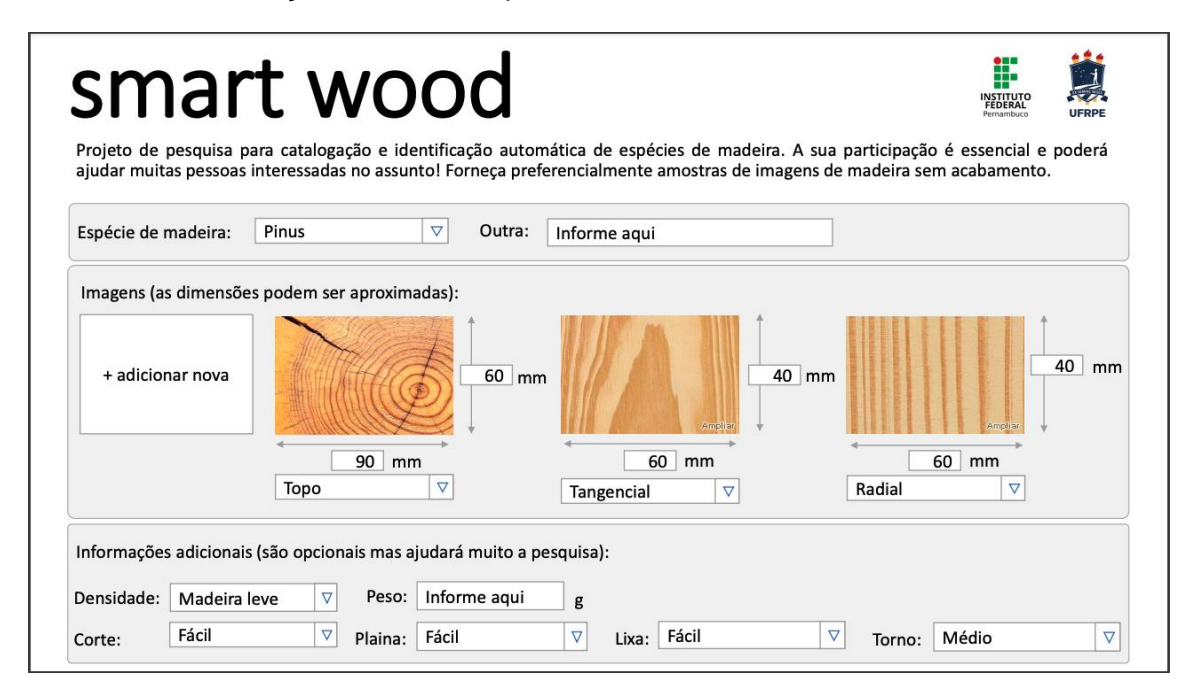

Fonte: Produção do professor Danilo Araújo, SICAB PE0422001486200

# <span id="page-27-3"></span>**3.3.2** *Metodologia e Ferramentas*

Para gerenciar o processo de desenvolvimento da aplicação, assim como também o processo evolutivo do trabalho, foi utilizado a metodologia *Kanban<sup>3</sup>* . Em

<sup>3</sup> Kanban: é um sistema visual de gestão de trabalho, que busca conduzir cada tarefa por um fluxo predefinido de trabalho.

um quadro de tarefas [\(Figura 11\)](#page-28-0) foi criado cada cartão contendo suas respectivas atividades (podendo ser ela relacionada ao software, ao processo de escrita do trabalho ou atividades relacionadas ao mesmo).

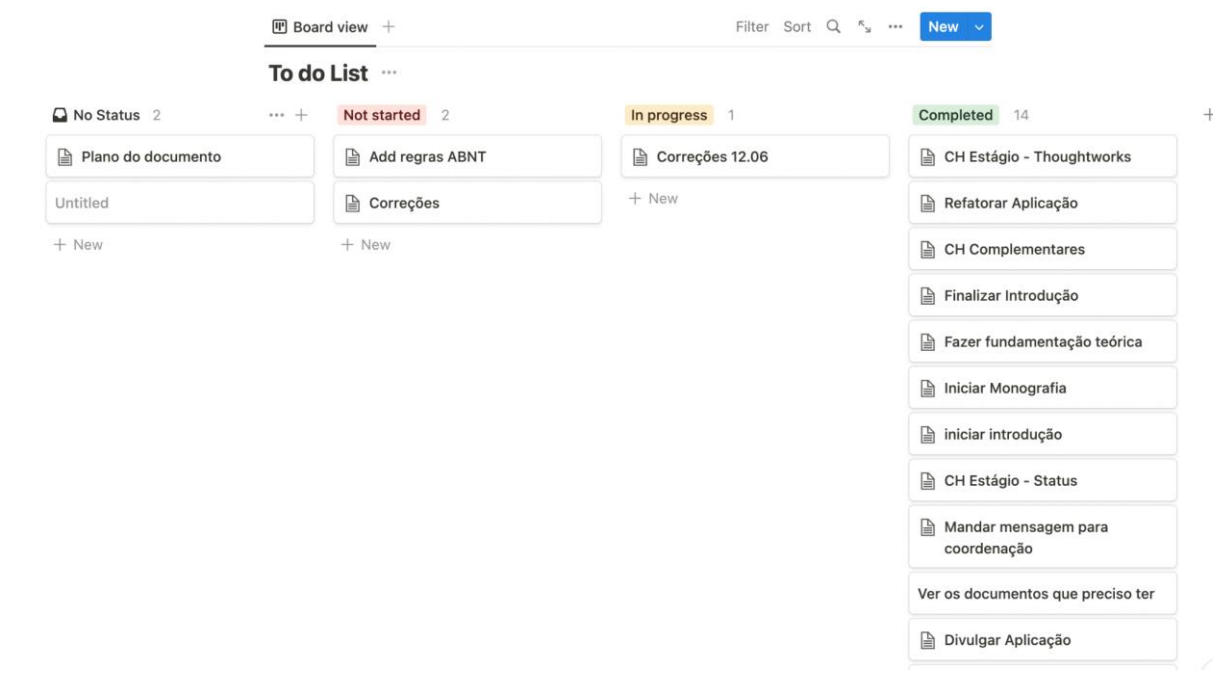

<span id="page-28-0"></span>Figura 11: Quadro Kanban para gerenciamento das atividades.

Fonte: Produção do autor

### <span id="page-28-1"></span>**3.3.3** *Requisitos*

O *Wood Capture* é um sistema de coleta de informações de espécie de madeiras com o propósito de criar uma robusta base de dados de madeiras macroscópicas por meio da contribuição de usuários que desejam compartilhar informações de madeiras que possuam.

Por meio de um formulário na aplicação o usuário pode inserir informações de espécie, imagem da madeira, dimensões (largura e altura), densidade, peso, tipo de corte, tipo de lixa e o manuseio do torno. Com esses dados é possível montar uma base de dados com diversas amostras para, futuramente, ser usada no processo de reconhecimento de espécie de madeiras.

Com o objetivo de garantir que o banco de dados possua informações mais confiáveis, a aplicação do formulário foi direcionada para profissionais e estudantes de marcenaria, construção civil e pesquisadores da área ambiental que possuem interesse em compartilhar informações de espécies de madeiras que conhecem

#### <span id="page-29-2"></span><span id="page-29-0"></span>Figura 12: História de usuário do Wood Capture.

Funcionalidade: Cadastrar espécie de madeira Como usuário da aplicação Eu quero cadastrar as imagens e dados de madeira que possuo Para popular a base de dados de espécie de madeiras

Cenário: cadastrar dados da espécie Cumaru Dado que estou na seção de cadastro dos dados E seleciono "Cumaru" E adiciona minha imagem E seleciono os campos obrigatórios Quando clicar no botão "Salvar"

Então sou redirecionado para a seção informando que meus dados foram inseridos corretamente

Fonte: Produção do Autor

Com o objetivo de garantir que o banco de dados possua informações mais confiáveis, a aplicação do formulário foi direcionada para profissionais e estudantes de marcenaria, construção civil e pesquisadores da área ambiental que possuem interesse em compartilhar informações de espécies de madeiras que conhecem.

Para suprir estes requisitos foi criada uma história de usuário ( [Figura](#page-29-2) 12), um recurso de metodologias ágeis para levantamento dos requisitos a serem desenvolvidos. Em seguida também foi preciso entender quais campos que compõem a aplicação necessitavam e sua importância (Tabela 1).

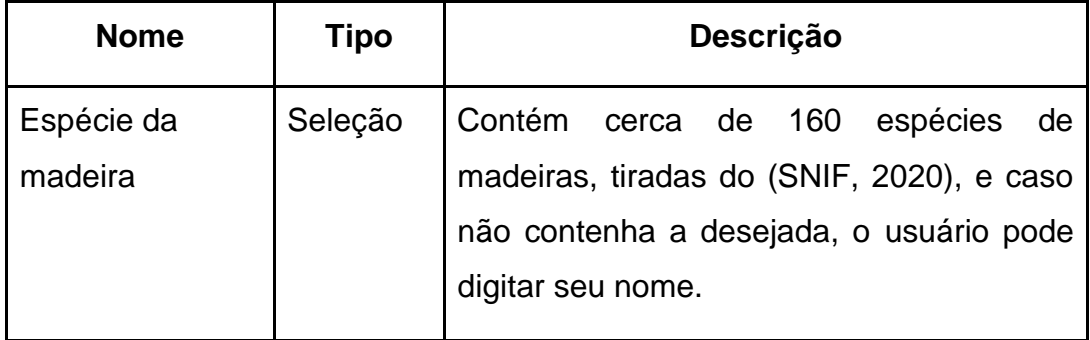

<span id="page-29-1"></span>Tabela 1: Campos de inserção de dados da aplicação.

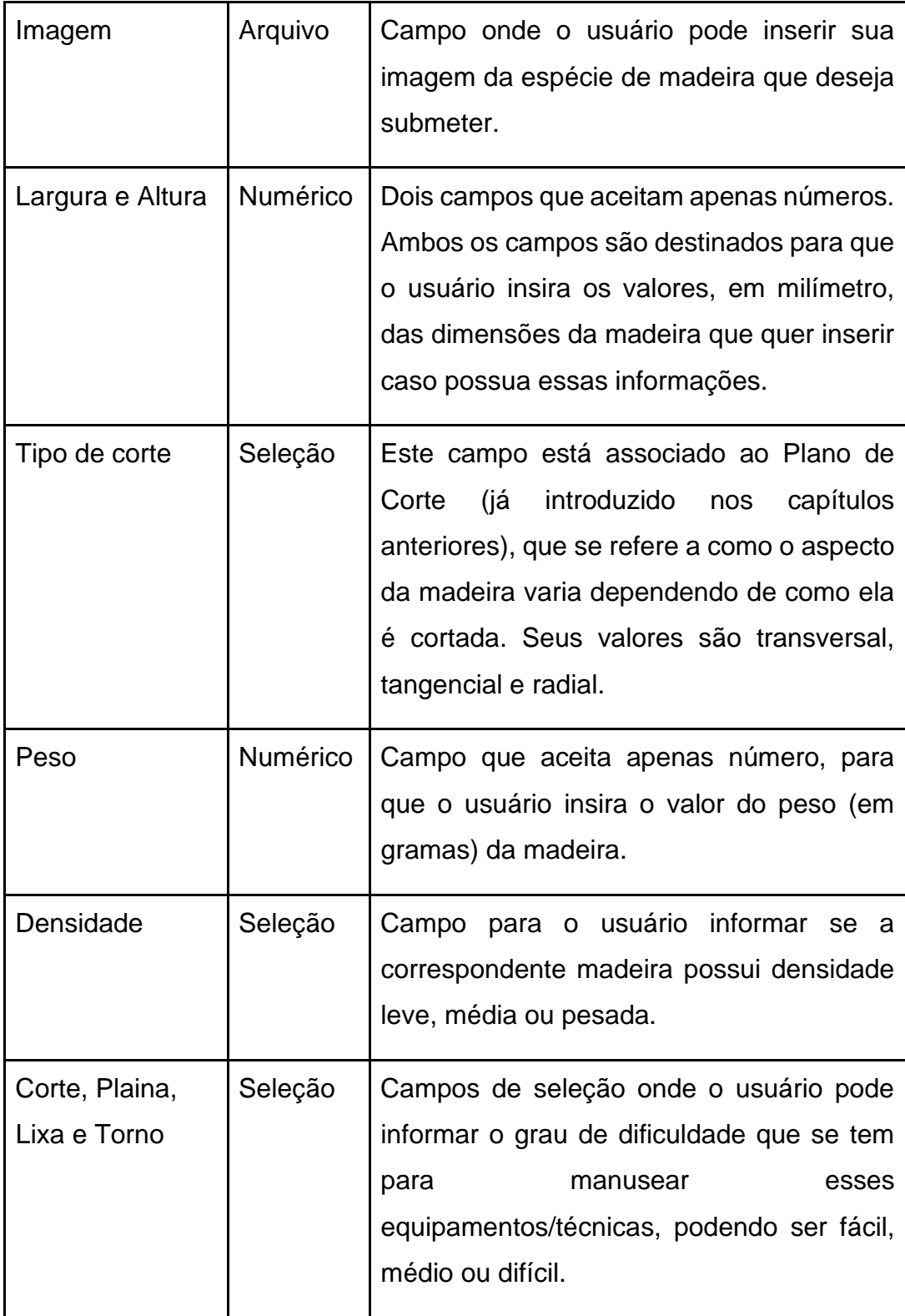

Fonte: Produção do autor

Apenas os campos Espécies de Madeira, Imagem e Tipo de Corte são obrigatórios por serem as principais informações para a base de dados, porém cada campo [\(Tabela 1\)](#page-29-1), quando preenchidos, contribuem para enriquecer os detalhes da madeira a ser inserida no banco.

## <span id="page-31-0"></span>**3.3.4** *Arquitetura e Tecnologias*

Com base na definição dos requisitos foi possível estudar quais ferramentas poderiam ser utilizadas para alcançar o objetivo da aplicação.

Para a construção da aplicação foi pensado em dois principais fatores: fácil acesso a aplicação e confiabilidade na base a ser criada. Partindo deste ponto, foi pensado em desenvolver uma aplicação web responsiva para que possa ser acessada de qualquer dispositivo (computador, *tablet*, *smartphone*) e escolher uma tecnologia de armazenamento de dados escalável, que suporte grande volume de dados e de fácil gerenciamento.

Além das tecnologias a serem utilizadas para a construção da aplicação, também foi pensado onde deveria ser armazenado o código fonte para que a comunidade acadêmica ou interessados possam acessar e contribuir.

A fim de atender estas demandas, foram escolhidas e utilizadas as seguintes tecnologias:

- **Javascript**: linguagem de programação base da aplicação.
- **React<sup>4</sup>** : uma biblioteca Javascript com propósito de criação de interfaces de usuário baseada em componentes.
- **Firebase<sup>5</sup> Cloud Firestore**: uma base de dados não relacional hospedada em nuvem.
- **Firebase Cloud Storage**: uma segunda base de dados também em nuvem que serve para armazenar imagens, documentos e outros arquivos.
- **Git**: sistema de versionamento de código para disponibilizar este projeto em um repositório remoto e ficar público.
- **Github<sup>6</sup> e Github Pages**: repositório remoto que hospeda todo o código da aplicação e onde a mesma pode ser acessada pelos usuários.

Para além das tecnologias, também foi estudado qual melhor arquitetura atenderia o objetivo da aplicação e por isso, baseado nos requisitos, foi pensado em manter um processo curto e simples onde o usuário não necessitasse passar por muitas etapas ao navegar no software.

<sup>4</sup> React:<https://reactjs.org/>

<sup>5</sup> Firebase:<https://firebase.google.com/>

<sup>6</sup> Github:<https://github.com/ramonvicente-ifpe/wood-capture>

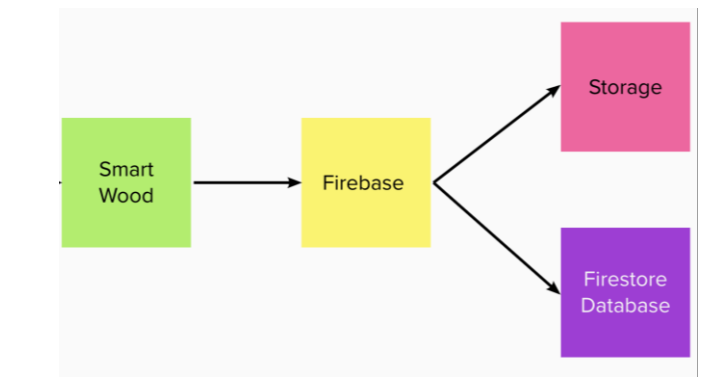

<span id="page-32-0"></span>Figura 13: Fluxo da aplicação Wood Capture.

Fonte: Produção do autor

Na [Figura 13,](#page-32-0) ao acessar o Smart Wood, o usuário terá um formulário de duas etapas onde ele poderá preencher informações sobre a madeira que deseja inserir e sua respectiva imagem. Ao salvar o formulário, os dados inseridos serão enviados para o Firebase onde os dados de texto, números e a referência da imagem serão armazenados no Firestore Database e a imagem da madeira será armazenada no Storage.

### <span id="page-32-1"></span>**3.3.5** *Wood Capture*

O *Wood Capture* possui 3 telas, sendo elas (**Error! Reference source not found.**):

- 1. **Tela de apresentação**: onde contém informações para o usuário
- 2. **Formulário**: onde o usuário informa os dados referente a madeira que deseja cadastrar.
- 3. **Tela de confirmação**: onde confirma que o cadastro da madeira foi realizado com sucesso.

O primeiro esboço da aplicação (apresentado anteriormente) auxiliou para entender quais informações seriam necessárias para a montagem da aplicação, porém como um dos critérios do sistema é que ela seja de fácil manuseio, foi pensada em uma reorganização da apresentação dos campos de inserção de dados (**Error! Reference source not found.**), onde traz uma melhor legibilidade em telas de dispositivos móveis. Por fim, também foi pensado em mudar o nome da aplicação para *Wood Capture* para se adequar mais ao propósito da ferramenta.

## <span id="page-33-1"></span>**3.3.6** *Firebase*

O Firebase é uma plataforma para criação de aplicações móveis e web criada pelo Google. Ela possui várias ferramentas que facilitam o processo de desenvolvimento das aplicações, mas para este trabalho o foco gira em torno do **Cloud Firestore** e do **Cloud Storage** que possibilita que os aplicativos facilmente armazenem seus dados em uma base de dados na nuvem sem a necessidade de construir um *backend*. Desta forma o Wood Capture, que nada mais é do que uma interface, se conecta através da API do Firebase para gravar as informações de seu formulário na nuvem.

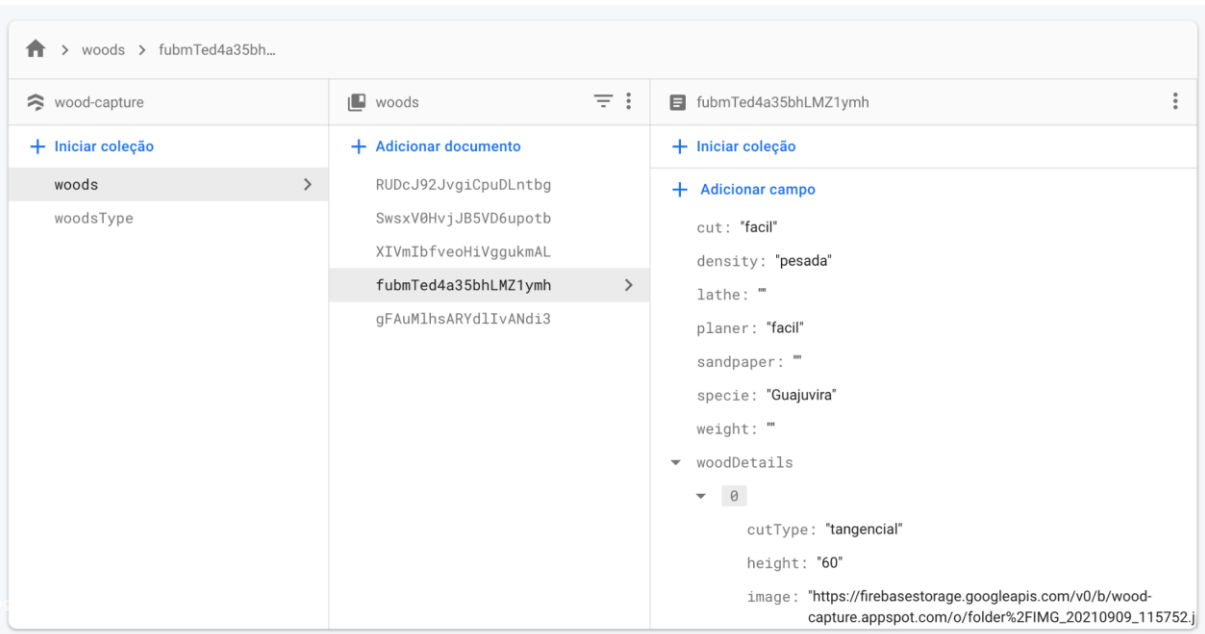

<span id="page-33-0"></span>Figura 14: Interface da base de dados do Cloud Firestore com dados.

Fonte: Produção do autor

A escolha do Firebase como ferramenta para base de dados se dá por apresentar uma melhor performance em tempo de resposta para operações CRUD, um acrônimo para Create (criar), Read (ler), Update (atualizar), Delete (deletar), que compõem as operações básicas para manipulação de dados, além de prover um *backend* simplificado, como apontado por OHYVER *et al*. (2019), o que permite que o foco do desenvolvimento seja no *frontend* da aplicação sem comprometer a estrutura da base de dados.

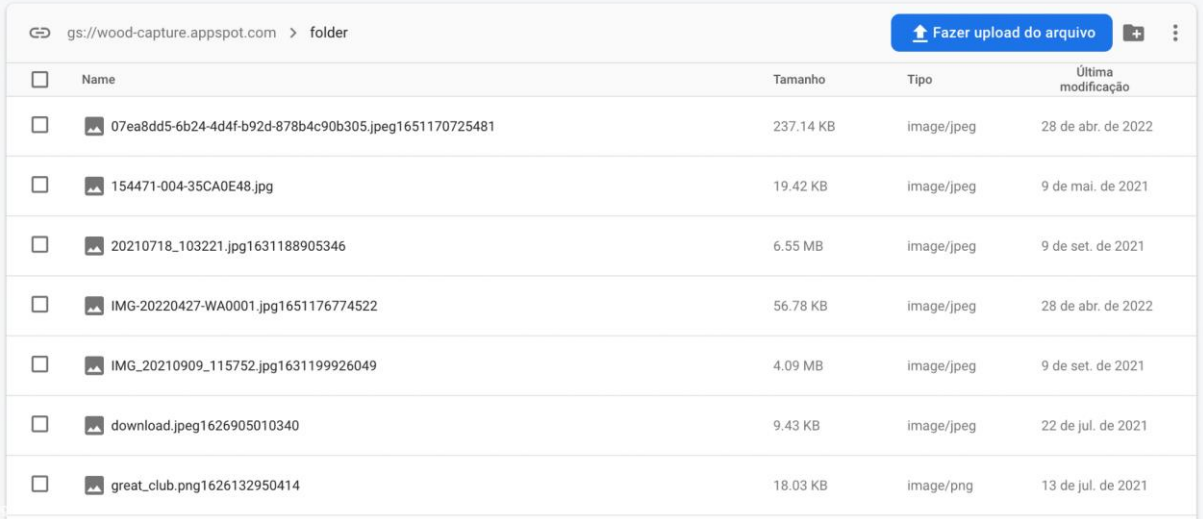

<span id="page-34-0"></span>Figura 15: Interface da base de dados do Cloud Storage com imagens.

Fonte: Produção do autor

O **Cloud Firestore** [\(Figura 14\)](#page-33-0) é uma base de dados NoSQL<sup>7</sup> orientada a documentos que permite armazenar, sincronizar e consultar dados. Assim sendo, para este trabalho foi criada uma coleção chamada woods onde contém todos os documentos já registrados e os que irão ser e, em seguida, cada documento possui seus campos que são os campos do formulário do Wood Capture.

O **Cloud Storage** [\(Figura 15\)](#page-34-0) armazena e disponibiliza dados gerados pelo usuário como imagens, vídeos e arquivos, contando com um avançado sistema de upload e download. Sendo ele o responsável por guardar as imagens das madeiras na nuvem e sempre que um novo arquivo é armazenado nele, é gerado uma referência a ele que pode ser guardada em um campo de nossos documentos no **Firestore**.

Para além dos armazenamentos de dados e arquivos, o Firebase também proporciona ferramentas de *analytics* que nos possibilita monitorar o fluxo de informações no Wood Capture, assim como também possibilita que seja escalável.

<sup>7</sup> NoSQL: refere-se a tipos não relacionais de bancos de dados, e esses bancos de dados armazenam dados em um formato diferente das tabelas relacionais.

#### <span id="page-35-0"></span>**3.3.7** *React*

Por a aplicação ser apenas majoritariamente composta de uma interface de usuário com apenas um formulário e sem a necessidade de um *backend* devido ao Firebase, foi optado como solução o uso de uma ferramenta que permitisse de forma prática gerar uma aplicação onde o usuário pudesse interagir facilmente seja em um computador seja em seu *smartphone*. Devido a esses fatores, o React se mostrou uma ótima ferramenta.

Uma das principais características do React é que ele quebra a aplicação em pequenos pedaços, chamados de **componentes**, e os isola, sendo cada um deles independentes entre si perante todo o sistema. Estes componentes são reutilizáveis e, uma vez categorizados, podem ser reaproveitados em qualquer página do software. Abaixo é possível visualizar como o sistema foi modularizado:

Em primeira instância o projeto possui o diretório de componentes onde possui subdiretórios [\(Figura 16\)](#page-36-0) que representam os principais componentes da aplicação:

- **Initializer.js**: componente que detém as informações do estado inicial da aplicação e direciona o usuário para cada etapa do formulário.
- **Welcome.js**: componente que mostra a primeira etapa do formulário. Uma tela com algumas informações a respeito da aplicação e como usá-la.
- **Form.js**: componente que possui todo o esqueleto do formulário que o usuário utiliza para submeter suas informações de espécies de madeira. Seu diretório possui duas classes que tratam de ações e validações dos campos do formulário (FormActions.js e ValidateFields.js). Há também três outros componentes (NumberField.js, SelectField.js e TextField.js) que representam os principais inputs do formulário, onde dessa forma é possível haver reutilização dos componentes e, consequentemente, diminuir a quantidade de linhas de código no formulário.
- **ThankYou.js** componente que exibe a tela de agradecimento caso o usuário preencha corretamente as informações do formulário e ele seja submetido.

Para pegar e salvar informações no firebase foi criado duas classes [\(Figura 17\)](#page-36-1) dentro do diretório firebase, onde:

● **Client.js:** contém as informações necessárias para que a aplicação estabeleça uma conexão com o Firebase e, dessa forma, possa utilizar seus recursos.

● **Service.js**: contém as funcionalidades de salvar as informações dos formulários na Firebase e pegar a lista de espécies de madeira e popular o campo de seleção, de mesmo nome, do formulário.

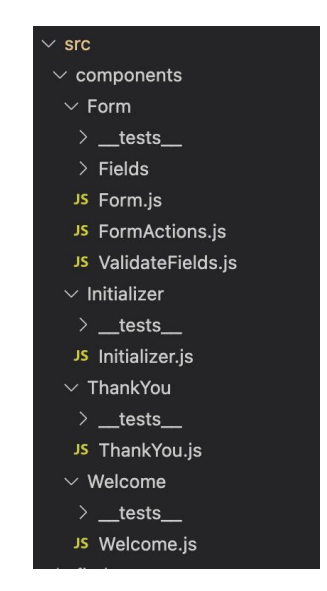

<span id="page-36-0"></span>Figura 16: Estrutura de arquivos dos componentes da aplicação.

Fonte: Produção do autor

<span id="page-36-1"></span>Figura 17: Estrutura de arquivos dos componentes da aplicação.

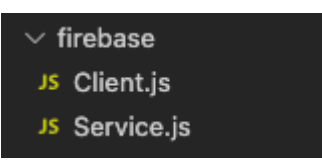

Fonte: Produção do autor

### <span id="page-36-2"></span>**3.4 Testes**

Com a finalidade de garantir que a aplicação cumpra corretamente seus requisitos, a abordagem de testes usadas foram:

- Testes de componentes: onde testa cada componente do formulário a fim de validar se o comportamento final é o esperado.
- Testes fim a fim (*end to end* ou *e2e*): onde testa todo o fluxo da aplicação, que vai desde cenários de erros até cenário ideal.

Para os testes de componente foi usada uma biblioteca do *React* chamada *React Testing Library* <sup>8</sup> que permite que os testes sejam baseados em interações de usuários com os componentes ao invés de apenas os detalhes de implementação do componente.

Já para o teste fim a fim [\(Figura 18\)](#page-37-0) foi utilizado a ferramenta *Cypress*<sup>9</sup> para testar os dois principais fluxos do *Wood Capture* durante o processo de coleta de dados das espécies: o primeiro teste para validar que está salvando todos os dados corretamente na base, e o segundo exibindo mensagem de erro quando tentar cadastrar as informações sem preencher todos os campos obrigatórios.

<span id="page-37-0"></span>Figura 18: Testes Fim a Fim da aplicação.

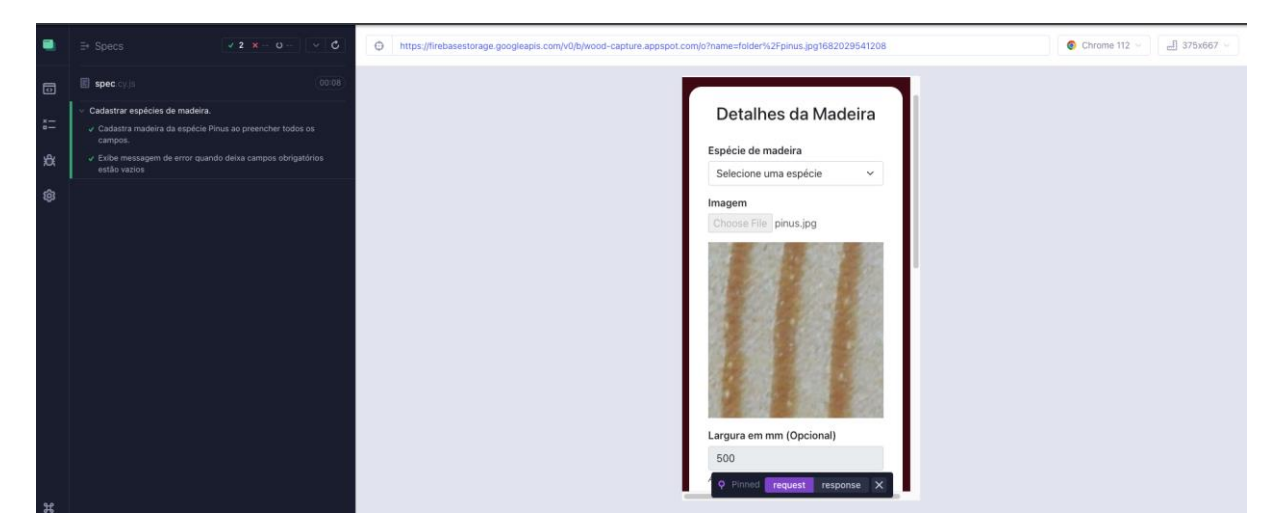

Fonte: Produção do autor

### <span id="page-37-1"></span>**3.5 Divulgação e coleta de informações**

Como citado anteriormente, muitos grupos em redes sociais são usados por profissionais de marcenaria e construção civil para compartilhar informações de madeira e, entre si, tentarem identificar a qual espécie determinada amostra pertence. Usando isto como base, a primeira etapa de divulgação do *Wood Capture* para coletar os dados de madeiras e construir o banco de dados foi se inserir nesses grupos e compartilhar a aplicação para que os integrantes pudessem cadastrar.

<sup>8</sup> https://testing-library.com/docs/react-testing-library/intro/

<sup>9</sup> https://docs.cypress.io/guides/overview/why-cypress

Os meios que foram usados para divulgar o *Wood Capture* foram primordialmente os grupos de Telegram, grupos de Facebook, comentários em canais de Youtube e websites voltados para este nicho.

Além dos grupos e redes sociais, também foi necessário procurar fontes confiáveis com imagens macroscópicas de madeiras, como no caso da base fornecida pelo LABORATÓRIO VISÃO ROBÓTICA E IMAGEM (2022) da Universidade Federal do Paraná (UFPR), contendo cerca de 2.942 imagens de 41 espécies, e por BARMPOUTIS *et al*. (2017), contendo ao todo cerca de 4200 imagens de 12 espécies. Outra fonte com quantidade maior de espécies (porém menores de imagens por espécie) foi encontrada em MEIER (2022).

## <span id="page-39-0"></span>**4 RESULTADOS E ANÁLISE**

Durante todo o projeto foi necessário explorar e entender todos os aspectos que envolvem o processo de identificação de espécies de madeira, assim como também as atuais formas e tecnologias utilizadas para este fim.

Na busca de entender como se dava o processo de identificação de madeira por meio de tecnologia digitais, os primeiros estudos a serem encontrados focavam no processo microscópico. Todavia o meio microscópico requer equipamentos que não são acessíveis a todos e, assim sendo, o processo de coletar mais informações seguiu até serem encontrados artigos mais recentes onde abordaram modos macroscópicos de identificação.

Os estudos voltados a métodos macroscópicos foram bem promissores, trazendo abordagens com o uso de equipamentos mais acessíveis como *smartphone* e lupas de 10x aumento. Um fator que também contribuiu para a acessibilidade foi o uso da computação em nuvem para realizar a etapa de classificação (TANG *et al*, 2018).

Do lado computacional se tem algoritmos e métodos que trazem resultados bem expressivos e passa a confiança de que é possível obter bons resultados ao processo de identificar espécies apenas com um *smartphone* e sem o uso de lente de 10x aumento. Contudo, para que isso seja uma realidade é preciso ter uma base de dados com uma relativamente grande quantidade de informações e imagens macroscópicas.

As bases de dados com imagens macroscópicas, sem uso de lentes de aumento ou microscópicas, se apresentaram bem ínfimas e sem muitas variações por espécies. Assim sendo, foi pensado em primeiro passo criar uma aplicação que auxiliasse na criação de uma base de dados que correspondesse a esses critérios, sendo possível que informações e imagens de madeira pudessem ser coletadas com o *smartphone*.

A aplicação de coleta de informações de madeira foi criada com sucesso e pronta para ser divulgada e amplamente utilizada a fim de se gerar uma base de dados.

A cada informação enviada ao banco de dados por meio da aplicação não houve nenhuma perda de dados e nem alterações em seus valores. Como as imagens e os outros tipos de dados (número e texto) são armazenados em diferentes

armazenamentos no firebase (Firestore e Storage), é necessário garantir que o campo de imagem possua a referência correta da imagem armazenada no Storage. Assim sendo, todas as informações salvas possuem sua correta referência a imagem atrelada a elas.

Após ter seu desenvolvimento concluído, a aplicação [\(Figura 19\)](#page-40-0) foi divulgada ao público para que a coleta de dados resultasse em uma base de dados com diversos registros de espécies. Todavia não houve um bom engajamento dos usuários para coleta dos dados.

<span id="page-40-0"></span>Figura 19: Interface de usuário da aplicação. Imagem 1 corresponde a tela de apresentação e imagem 2 o formulário de registro.

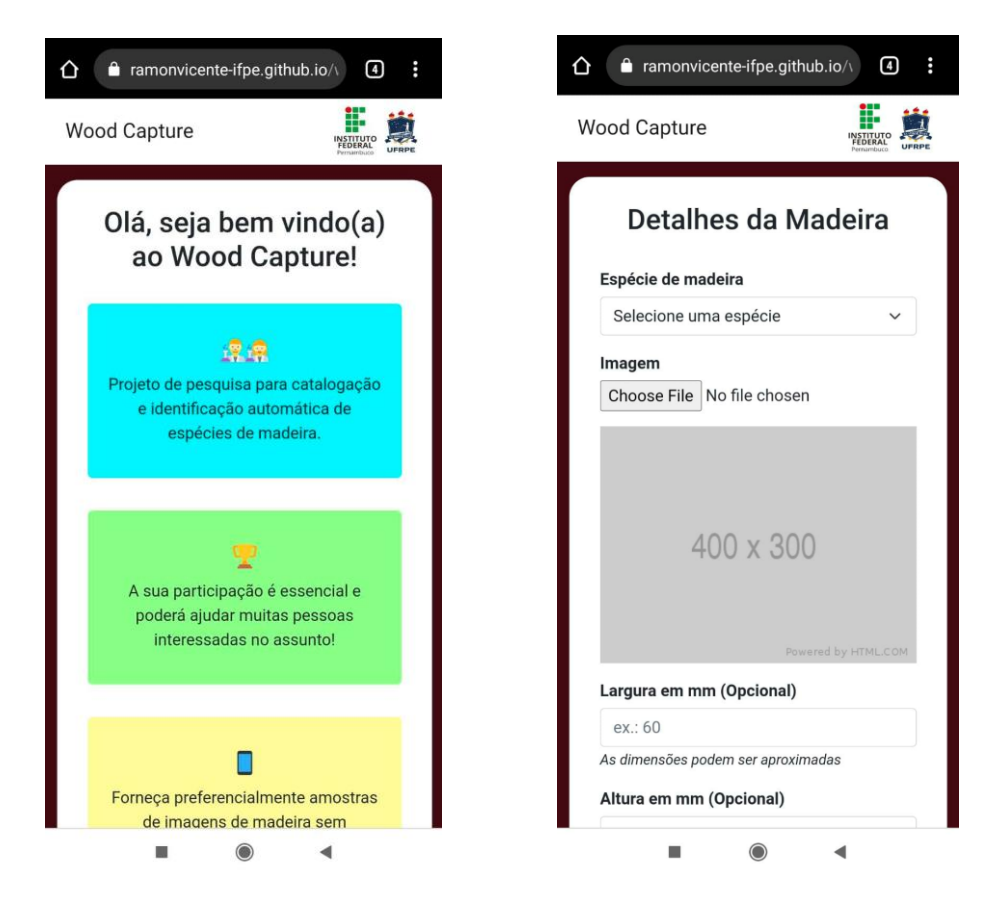

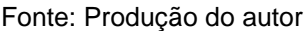

Foi percebido tardiamente que um dos fatores que podem ter contribuído para o baixo engajamento do público-alvo foi a obrigatoriedade de preencher o campo "Espécie de Madeira", sendo que nem todos que possuem amostras da madeira em questão sabem de fato a qual espécie a mesma pertence. Tendo isso em vista, o campo foi mudado de obrigatório para opcional.

Outra atualização no *Wood Capture* foi a adição do campo *status,* campo escondido ao usuário com valor padrão "NAO MODERADO". O campo *status* representa se o registro enviado por meio do *Wood Capture* foi moderado ou não por um especialista, e para este trabalho todos os registros não são moderados.

A [Tabela 2](#page-41-0) indica as principais bases de dados encontradas com suas respectivas quantidades de espécies e imagens. Com as informações providas por essas bases, é possível usá-las no Wood Capture tornando o uma base unificada e acessível após passarem por um processo de rotulação (quando necessário).

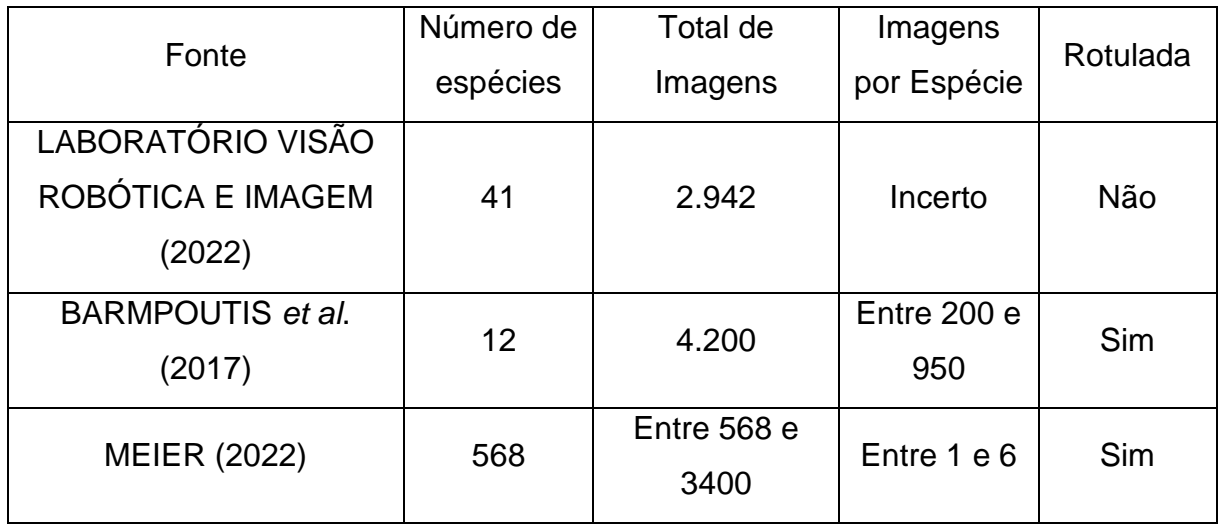

<span id="page-41-0"></span>Tabela 2: Resultado de imagens em cada base de dados encontrada.

Mesmo sem o devido engajamento para popular a base de dados com a quantidade de informações que era desejada, o objetivo do projeto foi alcançado e a aplicação cumpre com seus requisitos determinados. O *Wood Capture* não apenas é um meio de criar uma base de dados com informações específicas e relevantes para o processo de reconhecimento, como também agregar informações de outras bases de dados para se ter uma base de conhecimento larga e unificada.

## <span id="page-42-0"></span>**5 CONSIDERAÇÕES E TRABALHOS FUTUROS**

A partir do levantamento bibliográfico na área de reconhecimento de madeiras, buscou-se entender o domínio e o contexto do trabalho de forma que a partir deste conhecimento fosse possível desenvolver uma aplicação capaz de realizar inserções de imagens e informações para atender o objetivo proposto.

Durante o desenvolvimento deste trabalho e pensando em perspectivas futuras de pesquisas, foram pensadas ações que possam contribuir para a continuidade deste projeto. Algumas dessas contribuições poderiam ser fazer uso de clusterização e rotulação da base de dados da UFPR, que foi conseguida durante este projeto, para popular o banco de dados criado.

Outra possibilidade de projetos futuros a partir desse, seria desenvolver uma segunda funcionalidade ao *Wood Capture* onde os usuários informam a qual espécie determinada imagem de madeira (já existente) pertence, como forma de popular a base com dados mais confiáveis.

Pensando na possibilidade de a aplicação passar a receber acessos frequentes, como futura incrementação poderia se pensar em uma forma de moderar os dados que entram na base de dados, podendo ser existindo níveis de acesso de usuário para moderação. Assim, os registros coletados pelo Wood Capture serão categorizados em "MODERADO" e "NAO MODERADO".

# **REFERÊNCIAS**

<span id="page-43-0"></span>BARMPOUTIS, Panagiotis; DIMITROPOULOS, Kosmas; BARBOUTIS, Ioannis (John); NIKOS, Grammalidis; LEFAKIS, Panagiotis. Wood species recognition through multidimensional texture analysis. **Computers and Electronics in Agriculture**. v. 144, p. 241–248, dez. 2017.

BOTOSSO, Paulo Cesar. **Identificação macroscópica de madeira**: guia prático e noções básicas para o seu reconhecimento. Colombo: Embrapa Florestas, 2009. 65 p.

CARVALHO, Walter; CANILHA, Larissa; FERRAZ, André; MILAGRES, A. M. F. Uma visão sobre a estrutura, composição e biodegradação da madeira. **Quimica Nova**, Lorena, v. 32, n. 8, p. 2191-2195, 2009.

DA SILVA, Liniker Fernandes; DA SILVA, Márcio Lopes; CORDEIRO, Sidney Araujo. Análise do mercado mundial de madeiras tropicais. **Revista de Política Agrícola**, Viçosa, ano 21, n. 3, jul./ago./set. 2012.

DUDA, R. O.; HART, P. E.; STORK, D. G. **Pattern Classification**. 2. ed. Nova York: Wiley-Interscience, 2000.

GOMES, Roger Christian. **Aplicação de Deep Learning na classificação de tábuas de madeira por meio de análise de imagens digitais**. 2019. Tese (doutorado) - Universidade Estadual Paulista (Unesp), Faculdade de Ciências Agronômicas, Botucatu, 2019.

GONZALEZ, R. C.; WOODS, R. E. **Processamento de Imagens Digitais**. 3. ed. São Paulo: Pearson, 2010.

INTERNATIONAL ASSOCIATION OF WOOD ANATOMISTS. **IAWA list of microscopic features for hardwood identification**. IAWA Bulletin, p. 219-332, 2007.

LABORATÓRIO VISÃO ROBÓTICA E IMAGEM. **Forest Species Database – Macroscopic**. 2022. Disponível em: https://web.inf.ufpr.br/vri/databases/forestspecies-database-macroscopic. Acesso em: 16 ago. 2022.

LENS, Frederic; LIANG, Chao; GUO, Yuanhao; TANG, Xiaoqin; JAHANBANIFARD, Mehrdad; DA SILVA, F. S. C.; CECCANTINI, Gregorio; VERBEEK, F. J. Computerassisted timber identification based on features extracted from microscopic wood sections. **IAWA Journal**, Leiden, v. 41, p. 660-680, jun. 2020.

MEIER, Erick. **Wood Filter**. 2022. Disponível em: [https://www.wood](https://www.wood-database.com/wood-filter/)[database.com/wood-filter/.](https://www.wood-database.com/wood-filter/) Acesso em: 16 ago. 2022.

OHYVER, Margaretha; MONIAGA, J. V.; SUNGKAWA, Iwa; SUBAGYO, B. E.; CHANDRA, I. A. The Comparison Firebase Realtime Database and MySQL Database Performance using Wilcoxon Signed-Rank Test. **Procedia Computer Science**, v. 157, p. 396-405, 13 set. 2019.

PAULA FILHO, P. L. de; TUSSET, Ângelo M. ANÁLISE DE COR PARA O RECONHECIMENTO DE ESPÉCIES FLORESTAIS. **Ágora**, Espírito Santo, v. 16, n. 2, p. 330–341, 11 abr. 2012.

PEDRINI, Hélio; SCHWARTZ, William Robson. **Análise De Imagens Digitais:**  Princípios, Algoritmos E Aplicações. 1. ed. São Paulo: Cengage Learning, 2007.

ROSLI, N. R.; KHAIRUDDIN, Uswah; YUSOF, Rubiyah; GHAPAR, H. A.; KHAIRUDDIN, A. S. M.; AHMAD, N. A.l. **Online System for Automatic Tropical Wood Recognition**. ELEKTRIKA, Johor, v.18, n. 2-3, p. 1-6, dez. 2019.

SNIF (Sistema Nacional de Informações Florestais. **Espécies Florestais**. 2022. Disponível em: https://www.snif.florestal.gov.br/pt-br/especies-florestais. Acesso em 16 jan. 2022.

TANG, Xin Jie; TAY, Y. H.; SIAM, N. A.; LIM, S. C. MyWood-ID: Automated Macroscopic Wood Identification System using *Smartphone* and macro-lens. **International Conference on Computational Intelligence and Intelligent Systems**, p. 37-43, nov. 2018.

ZENID, Geraldo José; CECCANTINI, Gregório C.T. **Identificação Macroscópica de Madeiras**. Instituto de Pesquisas Tecnológicas do Estado de São Paulo - IPT, São Paulo, abr. 2012.

# **GLOSSÁRIO**

**Backend** – É a parte interna do sistema em que o usuário final não possui acesso direto. Comumente é responsável por armazenar e manipular dados.

**Clusterização** – Agrupamento de um conjunto de dados.

**Deep Learning** – Ou aprendizagem profunda, baseia-se no machine learning (aprendizagem de máquina) para, a partir de uma grande quantidade de dados e após inúmeras camadas de processamento com algoritmos, conseguir que um computador aprenda por si mesmo e execute tarefas semelhantes às dos seres humanos, tais como a identificação de imagens, o reconhecimento de voz ou a realização de predições, de forma progressiva.

**Frontend** – É a parte do sistema em que o usuário final consegue interagir diretamente.

**Kanban** – É uma metodologia usada para gerenciar e aperfeiçoar trabalhos entre sistemas humanos. Muito utilizado para implementação de processo ágil em desenvolvimento de sistemas.

**Lenho** – Tronco ou peça grossa e robusta de madeira.

**Organolépticas** – São as propriedades dos materiais que podem ser percebidas pelos sentidos humanos, como a cor, o brilho, a luz, o odor, a textura, o som e o sabor.

**Perceptron** – é uma rede neural cujos pesos e inclinações podem ser treinados para produzir um vetor alvo que quando apresentado tem que corresponder ao vetor de entrada.

**Redes Neurais Artificiais** – São modelos computacionais que são capazes de realizar o aprendizado de máquina bem como o reconhecimento de padrões.